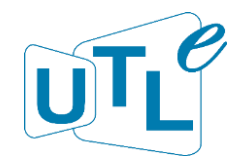

# Cours-Atelier: maitriser son ordinateur PC

activité proposée par l'antenne d'Epinay sur Orge (\*) *En charge de cette activité : Jacky Renaux (renaux.jacky@orange.fr)*

*Ce cours est conçu pour les utilisateurs moyens qui souhaitent améliorer leurs compétences informatiques et acquérir de nouvelles connaissances. Vous allez découvrir de nombreuses techniques pour optimiser votre utilisation des ordinateurs, naviguer sur Internet en toute sécurité, appréhender les logiciels les plus couramment utilisés et apprendre à résoudre des problèmes informatiques courants. Il est conseillé d'apporter votre propre ordinateur portable. Certains pourront être mis à votre disposition. Vous aurez acquis les compétences nécessaires pour travailler plus efficacement, pour naviguer en toute sécurité sur Internet et pour résoudre les problèmes informatiques courants.*

(\*) 30 est le minimum requis si ce nombre n'est pas atteint, le cours sera annulé

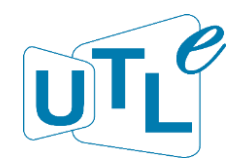

## **Ce cours atelier se compose de 7 séances de 1h30 qui auront lieu le jeudi de 14h a 15h30 dans les locaux de l'ENSIIE et du C-19 (\*) (voir plan d'accès en fin de document).**

## **Ils seront assurés par 2 étudiants de cette école maitrisant parfaitement l'informatique**

## **Louis Gousset et Franck Ténési**

(\*) École nationale supérieure d'informatique pour l'industrie et l'entreprise (ENSIIE) Adossé à [l'ENSIIE](https://www.ensiie.fr/), le *C-19* est un écosystème ouvert et innovant regroupant la formation, la recherche et l'entrepreneuriat. Nous offrons une intégration dans une chaine de valeurs complète de l'idéation au développement de votre entreprise est un écosystème ouvert et innovant regroupant la formation, la recherche **valeurs** 

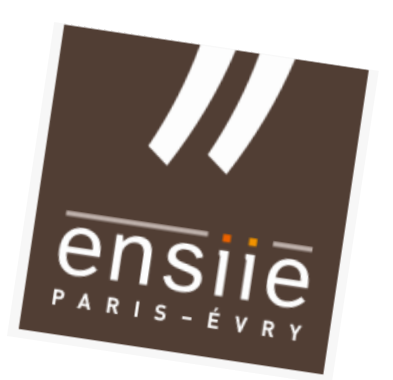

## **Composition des séances**

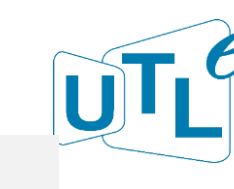

#### • **Séance 1**:

Personnalisation et configuration de l'ordinateur Prise en main de la machine, personnaliser son propre environnement, fonctionnement de base et gestion des processus

niveau de difficulté 4, date **09/11/2023**

#### • **Séance 2**:

Wifi, connexion et smartphone Configuration du wifi, du Bluetooth, relier son smartphone à son PC (comment, pourquoi et sécurité) niveau de difficulté 6, date **16/11/2023**

### • **Séance 3**:

Naviguer sur le WEB et lire ses mails en tout sécurité Utilisation du navigateur de recherche de manière sécurisée et efficace, consultation des mails, et sensibilisation aux arnaques.

niveau de difficulté 5, date **23/11/2023**

#### • **Séance 4:**

Comment rendre son ordinateur sécurisé Télécharger en sécurité, anti-virus, sécurisation de la boîte mail et importance du mot de passe.

niveau de difficulté 7, date **30/11/2023**

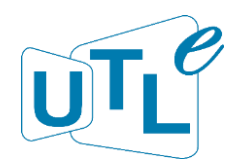

### • Séance 5: **Bestien Sean**

Nettoyer son ordinateur pour le rendre plus performant et sensibilisation au téléchargement Utilisation d'un logiciel de nettoyage(Ccleaner) et Utilisation d'un logiciel de nettoyage(Ccleaner) et installation sécurisée. Nettoyage du cache et de la mémoire.

niveau de difficulté 7, date **07/12/2023** 

#### • **Séance 6**:

Mise à jour du système, sauvegarde, réinitialisation Explication des fonctionnement des procédures de sauvegarde (avec ou sans suppressions des fichiers et ou applications)

niveau de difficulté 5 , date **14/12/2023**

### • **Séance 7** (optionnelle) :

Conseil achat matériel, dépannage et aide personnalisé Cette séance optionnelle est l'occasion de répondre aux dernières questions, et de dépanner les machines des participants avant qu'ils ne repartent avec leurs PCs

niveau de difficulté 5, date **21/12/2023**

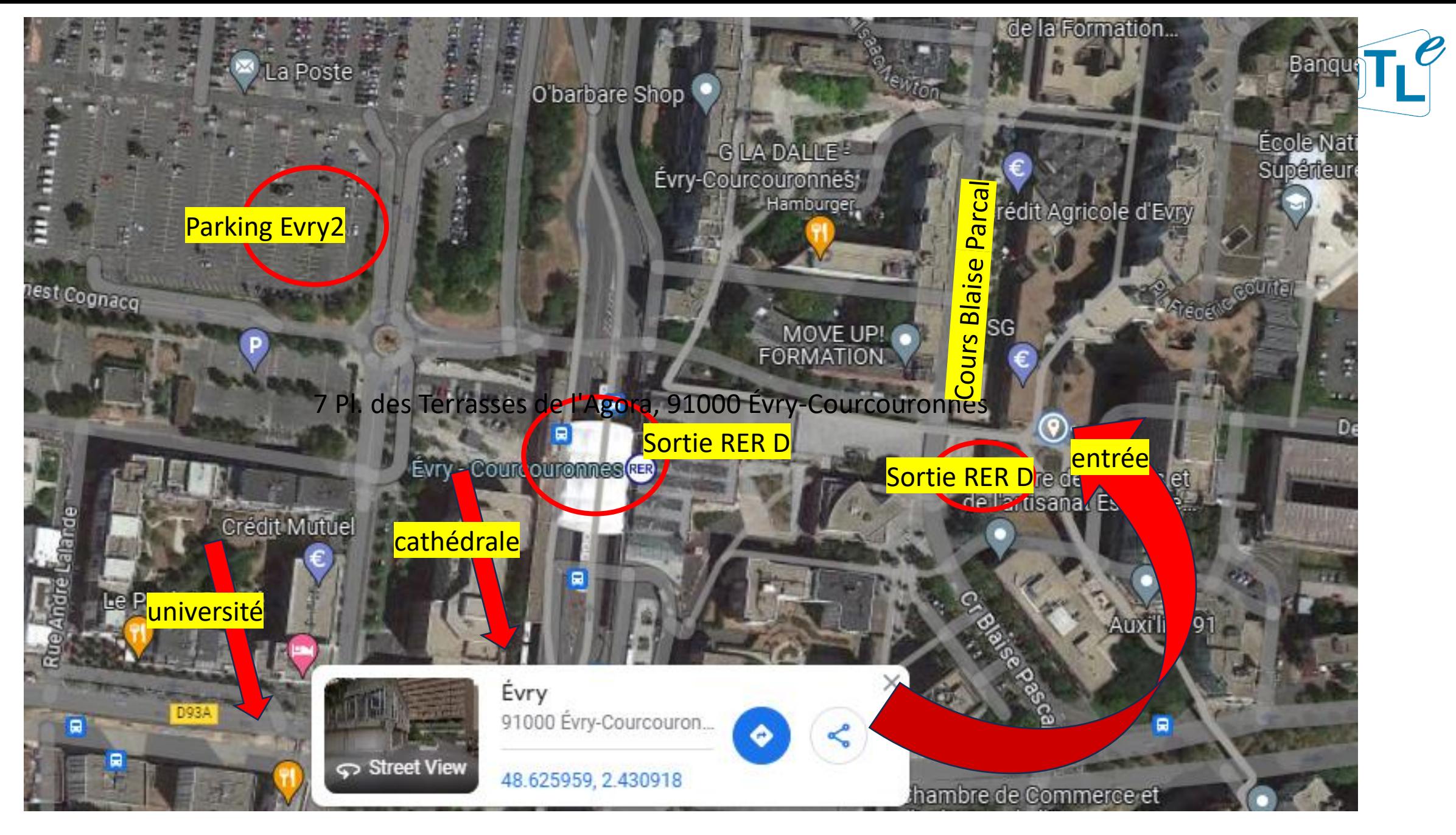

#### Plan d'ensemble

#### Trajet parking (gratuit Evry 2) - salle de cours

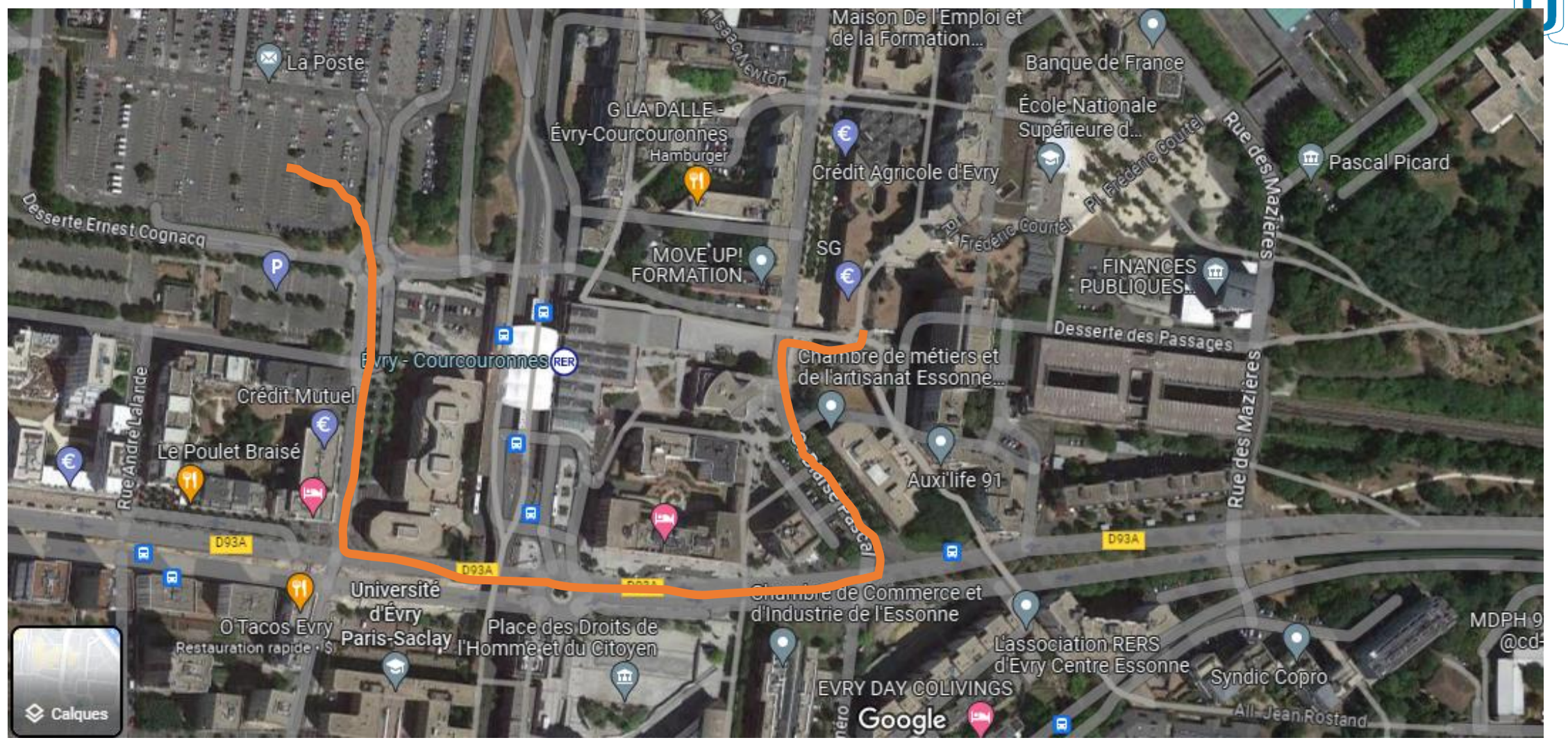

#### Trajet sortie RER D - salle de cours

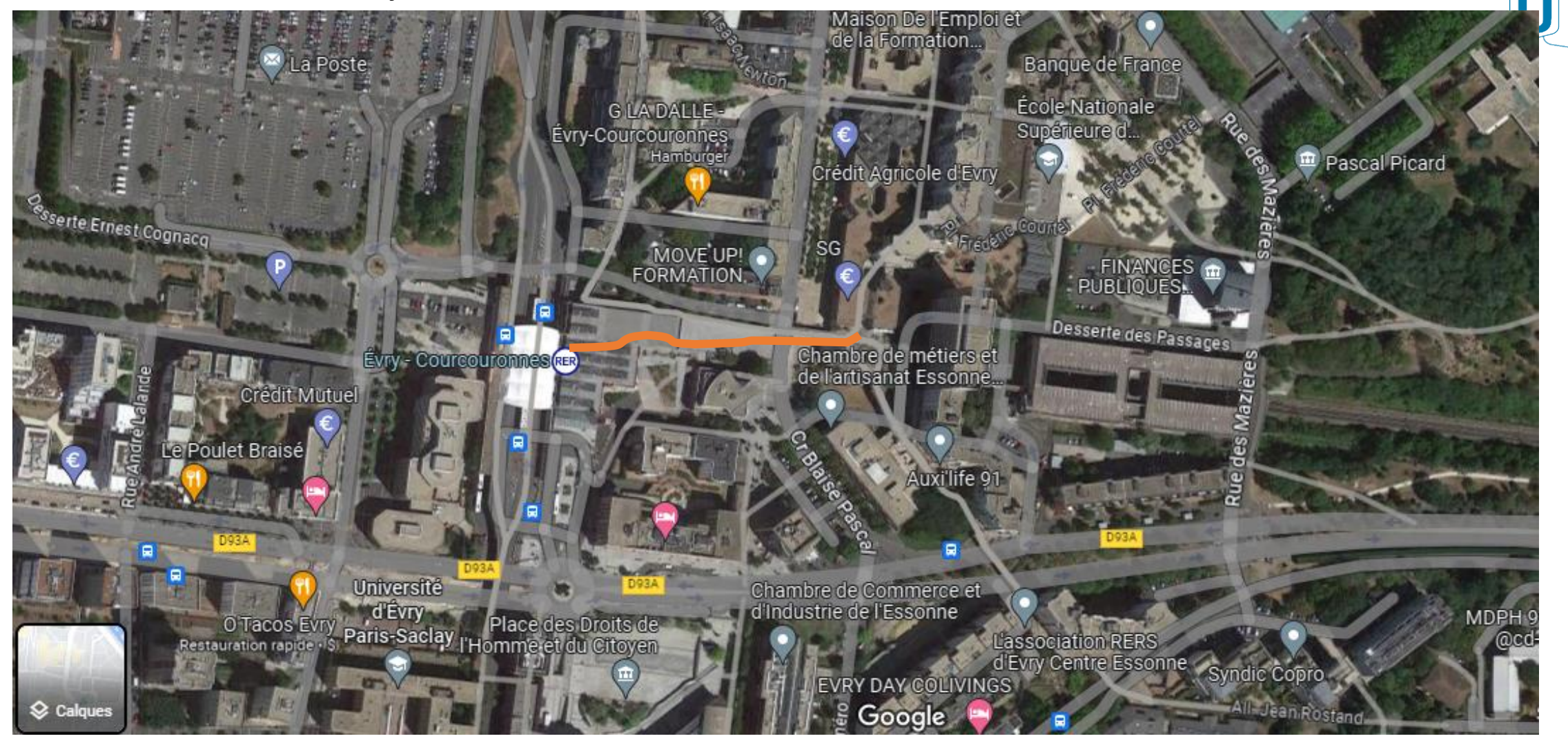

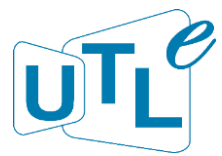

#### Sortie RER D

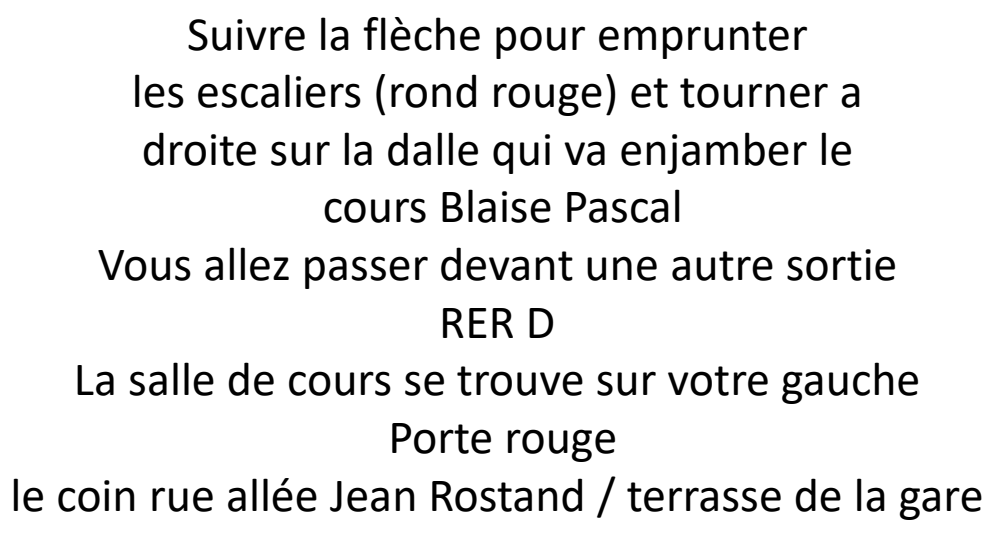

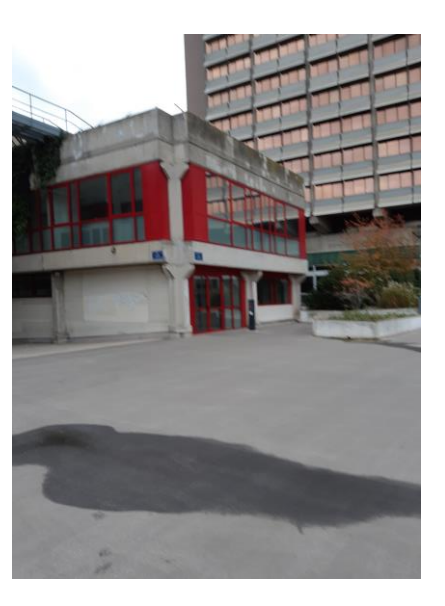

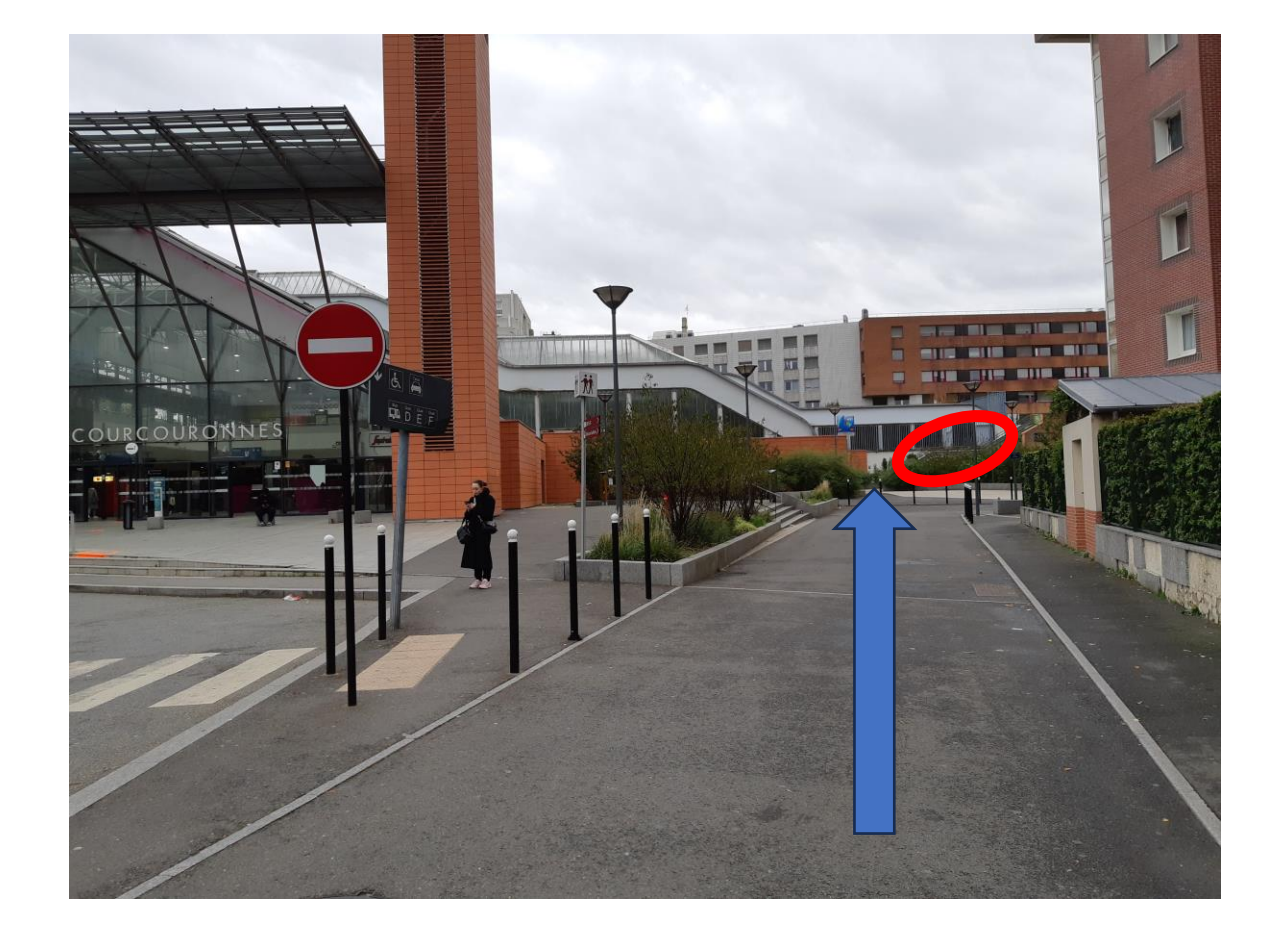

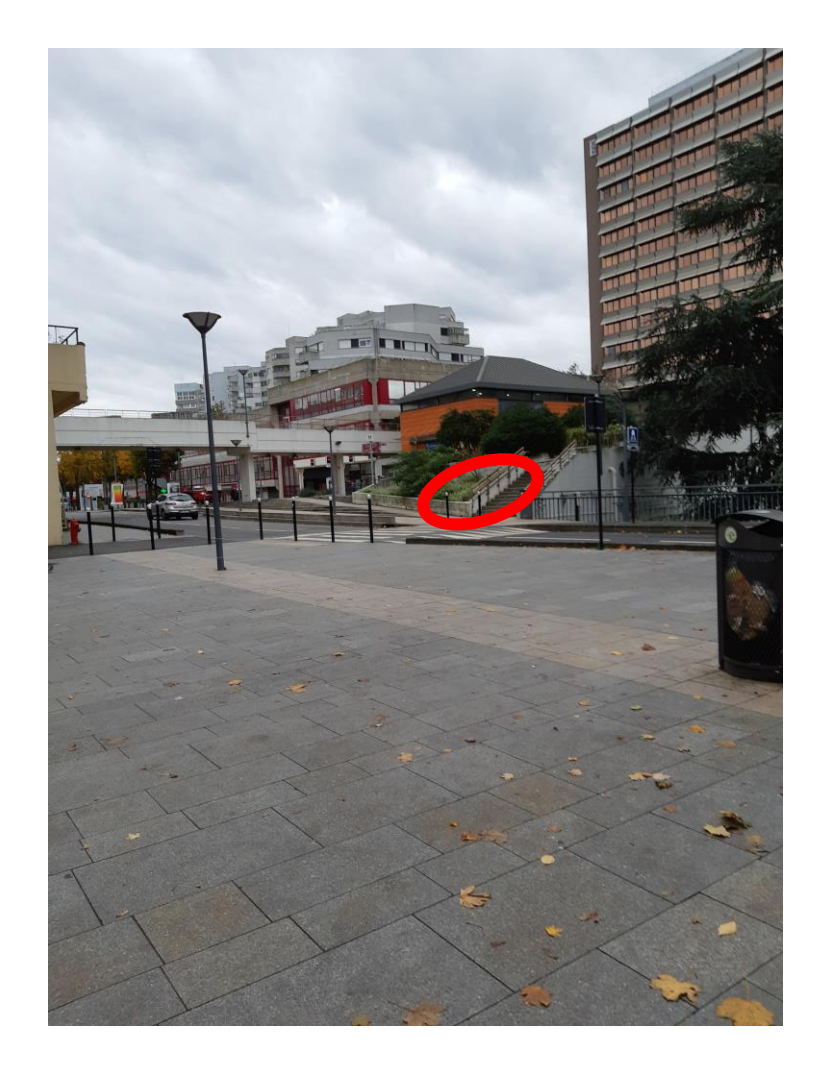

Vous êtes au début du cours Blaise Pascal en tournant le dos De la cathédrale.

Emprunter l'escalier (repère rouge) . En haut, tournez a gauche, La salle de cours se situe en face de vous Porte rouge.

(Le bâtiment situé a votre gauche en brique rouge est une autre sortie RER D)

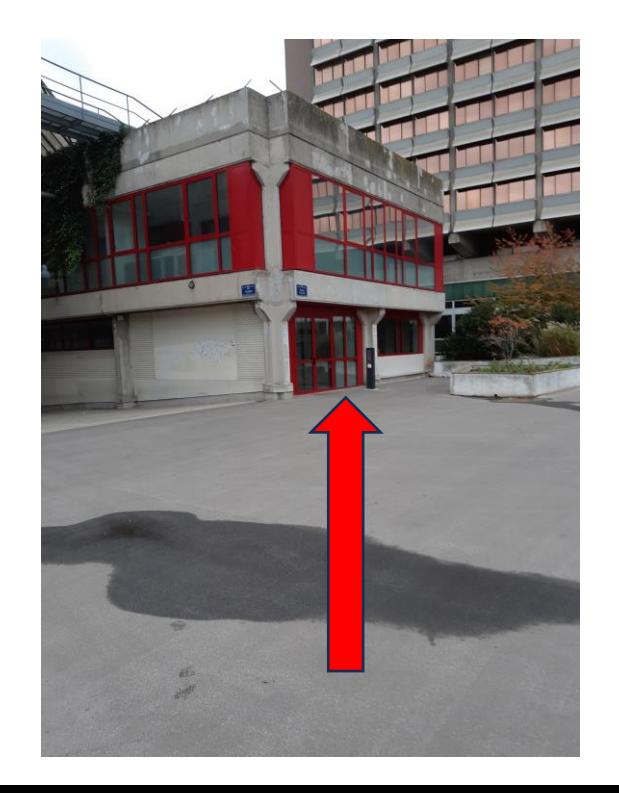